Christopher Ashley Cline INLS 723: Databases III Arcot Rajasekar 2012-11-26

# **Locking Homework**

### *PostgreSQL Settings*

- **deadlock\_timeout**: 1s
- **log\_lock\_waits**: off
- **max\_locks\_per\_transaction**: 64

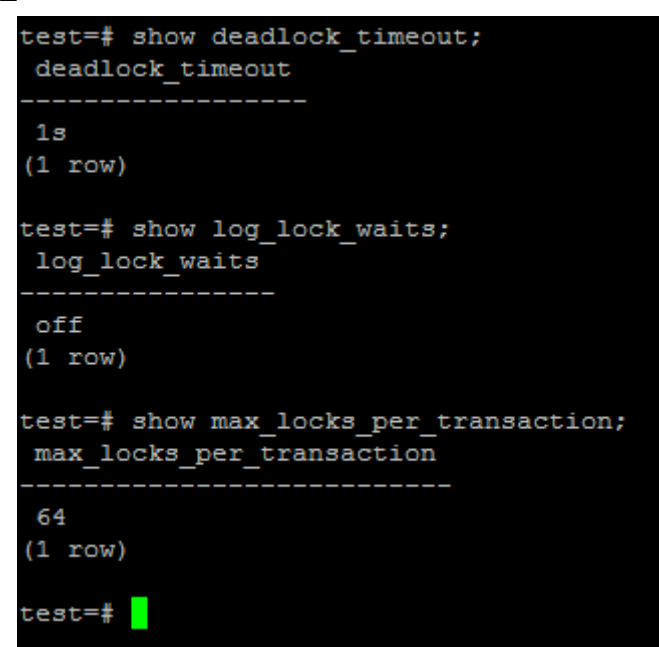

## *Transaction Testing*

#### **Setup**

• Table Creation:

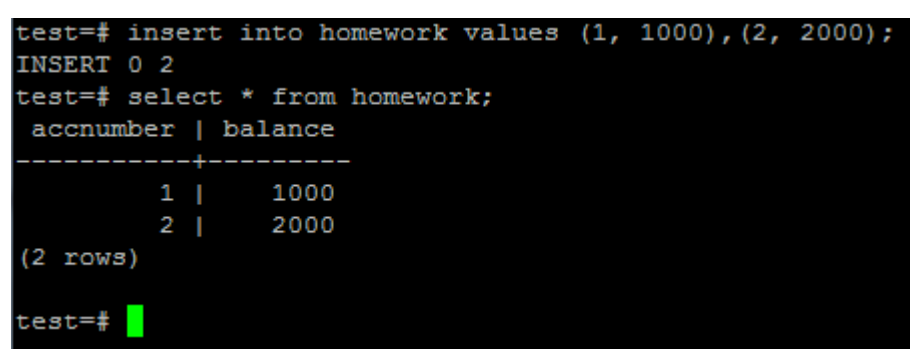

• Two Terminal Windows:

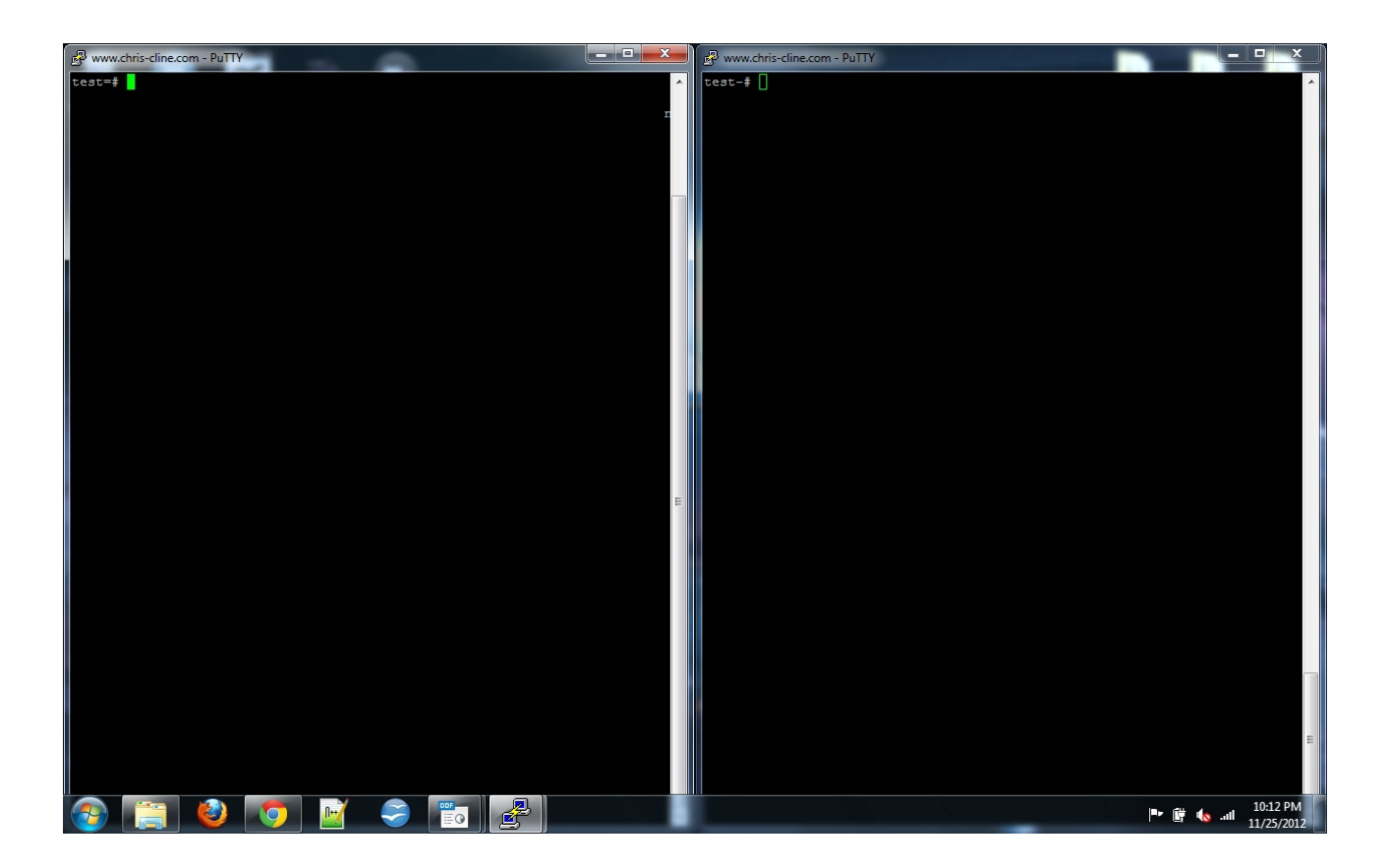

• Autocommit turned off:

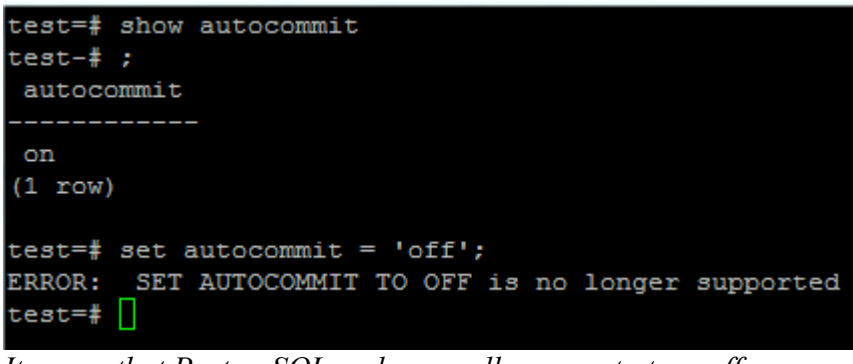

*It seems that PostgreSQL no longer allows you to turn off autocommit.*

• Alternative Solution: Instead of turning off autocommit, it should be possible to simulate the operations of two interleaved transactions by using *BEGIN* and *END* statements. According to PostgreSQL's online documentation and information found on discussion forums, another way to disable autocommit functionality is to create a *.psqlrc* file (which must reside on the accessing client machine) and create a configuration line which disables autocommit functionality.

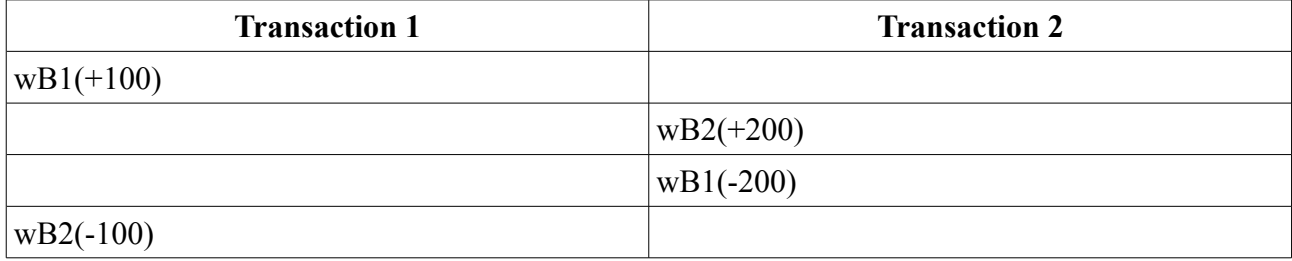

## **Discussion**

After starting both transactions, there is no issue in performing write operations until the second transaction attempted to write over the balance of account number one. Transaction two's terminal did not report a successful update and instead seemed to be waiting. Transaction one had already written to the balace field of account one, and therefore likely had a write lock on the field. Switching to transaction one, attempting to perform the last update operation resulted in a deadlock error. Entering the *END* command in both terminals results in transaction two committing while transaction one is rolled back. Even though transaction two is the first to attempt to write a value locked by another transaction, transaction one is rolled back because its second write operation would result in a deadlock situation. The end result, of course, is that only transaction two's write operations affect the table data:

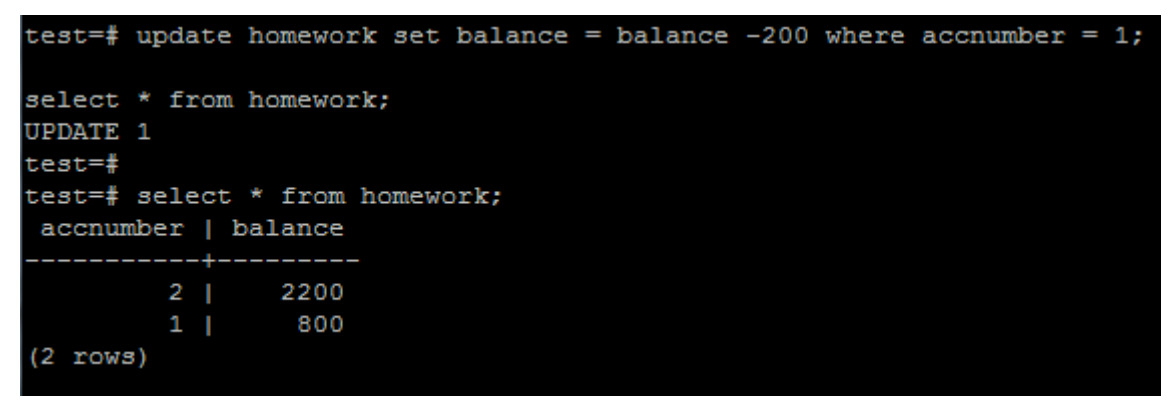

## **Autocommit Reset Discussion**

When operations are autocommited, the default situation, each operation is treated as an individual transaction, and every write operation is performed in a serialized fashion without conflict. The resulting table is different from that shown above:

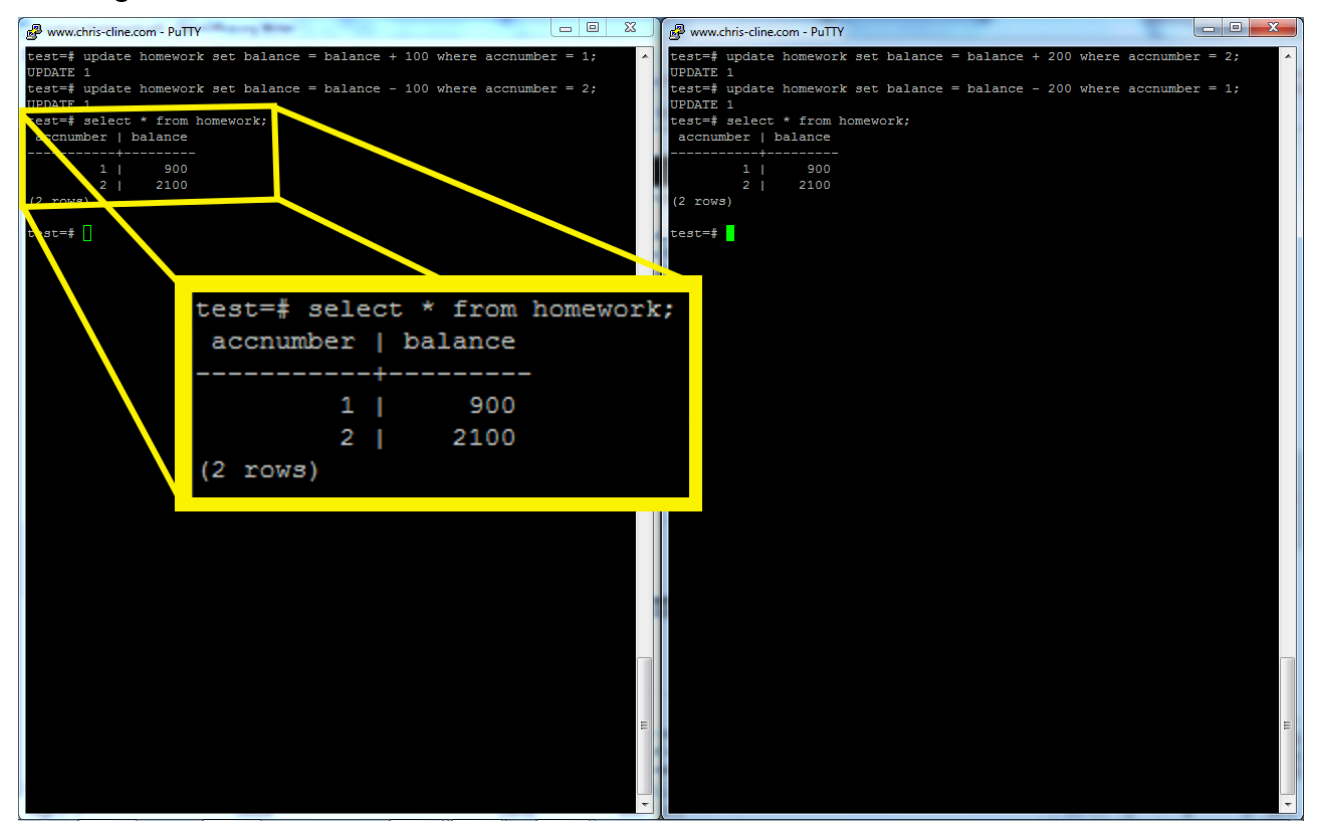